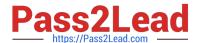

## PEGAPCSA84V1<sup>Q&As</sup>

Pega Certified System Architect (PCSA) 84V1

# Pass Pegasystems PEGAPCSA84V1 Exam with 100% Guarantee

Free Download Real Questions & Answers PDF and VCE file from:

https://www.pass2lead.com/pegapcsa84v1.html

100% Passing Guarantee 100% Money Back Assurance

Following Questions and Answers are all new published by Pegasystems Official Exam Center

- Instant Download After Purchase
- 100% Money Back Guarantee
- 365 Days Free Update
- 800,000+ Satisfied Customers

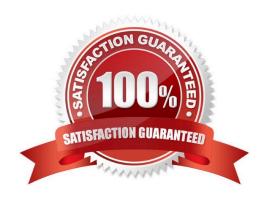

#### https://www.pass2lead.com/pegapcsa84v1.html

2024 Latest pass2lead PEGAPCSA84V1 PDF and VCE dumps Download

#### **QUESTION 1**

An order fulfillment case type allows a customer to update user profile information during the order placement stage. The user profile consists of the following three pages: Account ID and password Customer contact information A list of open orders with the status of each order How do you configure the case type to allow customers to update any of the user profile pages at any time during case processing?

- A. Add an optional process to the case workflow.
- B. Add a button for each profile page to each assignment.
- C. Add an alternate stage to the case life cycle.
- D. Add a set of optional actions to the case workflow.

Correct Answer: D

#### **QUESTION 2**

A requirement states: Loan applicants must enter their annual salary. If the salary is above the qualifying threshold, the application is automatically approved. If the salary is below the threshold, the applicant must identify a cosigner. Select the two configuration options that follow best practices to meet the requirement. (Choose Two)

- A. Design a user view with an annual salary field and a section for cosigner information. Use a Visible When condition to display the cosigner section when the salary is below the threshold.
- B. Create an assignment step for a loan officer to review the applicant\\'s annual salary and determine if a cosigner is necessary.
- C. Design a user view with an annual salary field. Create an optional action to collect information about the cosigner and assign the action to the appropriate stage.
- D. Use a collect information step with an annual salary field. Use a decision shape to determine whether to advance to a step to enter cosigner information or complete the process.

Correct Answer: CD

#### **QUESTION 3**

A developer is attempting to reference a validate rule called ValidateCustomer from a flow action applied to a case type class called ACME-IT-Work-Ticket. The case type class directly inherits from the Work- class. The case type class does

not contain a ValidateCustomer validate rule.

Place the classes in the order in which Pega searches for the ValidateCustomer validate rule.

Select and Place:

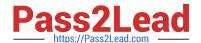

#### https://www.pass2lead.com/pegapcsa84v1.html

2024 Latest pass2lead PEGAPCSA84V1 PDF and VCE dumps Download

| Class Name   | Search Order  |           |
|--------------|---------------|-----------|
| ACME-IT-Work |               |           |
| ACME-IT      |               |           |
| ACME         |               |           |
| Work-        |               |           |
| @baseclass   | $\mathcal{Q}$ | $\odot$   |
| Class Name   | Search Order  |           |
| Class Name   | Search Order  |           |
|              | ACME          |           |
|              | ACME-IT       |           |
|              | Work-         |           |
|              | @baseclass    | $\sim$    |
|              | ( ) )         | (^)       |
|              | ACME-IT-Work  |           |
|              | ACME-IT-Work  | $\bowtie$ |

#### **QUESTION 4**

Which configuration informs a user by email when an assignment is added to the user\\'s worklist?

- A. Configure the case type to send assignment notifications to assigned users.
- B. Add a Send Email step to the process after the assignment to notify the assigned user.
- C. Configure a service level to send a notification to the assigned user.
- D. Add a Send Notification step to the process after the assignment to notify the assigned user.

Correct Answer: A

#### **QUESTION 5**

A purchase request list report includes columns for case ID and regional cost center. A manager wants the report to show the total number of purchase requests for each of the regional cost centers. How do you configure the report definition?

A. Summarize the regional cost centers by count.

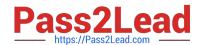

### https://www.pass2lead.com/pegapcsa84v1.html

2024 Latest pass2lead PEGAPCSA84V1 PDF and VCE dumps Download

- B. Create a filter for each cost center and count the case IDs.
- C. Summarize the case ID column by count.
- D. Define a function for the cost center column to total the case IDs.

Correct Answer: C

PEGAPCSA84V1 VCE **Dumps** 

PEGAPCSA84V1 Study PEGAPCSA84V1 Exam Guide

**Questions**